```
Les bases de SciPy
```
La librairie SciPy ajoute à NumPy des fonctionnalités mathématiques.

# **Directive d'importation**

Méthode standard :

import scipy as sp

• Importation par sous-modules (cf le [site de Scipy\)](http://docs.scipy.org/doc/scipy/reference/api.html#guidelines-for-importing-functions-from-scipy) :

```
from scipy import optimize
from scipy import interpolate
from scipy import integrate
...
```
# **Fonctionnalités**

La libraire SciPy est particulièrement intéressante pour ces méthodes numériques :

- intégrales numériques
- intégration d'équations différentielles ordinaires
- Recherche de racines d'équations
- minimisation de fonctions
- modélisation par moindres carrés
- fonctions spéciales
- transformées de Fourier
- analyse du signal
- interpolation
- algèbre linéaire, y compris les problèmes aux valeurs propres et vecteurs propres

Des informations générales sur ces techniques numériques peuvent être trouvées notamment sur le site de [Numerical Recipes](http://www.nr.com/). En particulier, les anciennes éditions sont [accessibles gratuitement](http://www.nrbook.com/a/bookcpdf.php) à la lecture. Les méthodes et algorithmes sont transposables à des langages comme le Python, y compris avec l'utilisation de librairies comme SciPy.

# **Intégrales définies**

La librairie [scipy.integrate](http://docs.scipy.org/doc/scipy/reference/integrate.html) propose plusieurs programmes permettant de calculer des intégrales définies et intégrer des [équations différentielles ordinaires](http://fr.wikipedia.org/wiki/%C3%89quation_diff%C3%A9rentielle) (ODE)

Exemple de calcul avec quad :

Last update: 2017/03/14 09:46 teaching:progappchim:scipy\_simple https://dvillers.umons.ac.be/wiki/teaching:progappchim:scipy\_simple?rev=1489481192

#### [integrate-01.py](https://dvillers.umons.ac.be/wiki/_export/code/teaching:progappchim:scipy_simple?codeblock=2)

```
#!/usr/bin/env python
# -*- coding: utf-8 -*-
"" "" ""
Intégration numérique. Références :
http://docs.scipy.org/doc/scipy/reference/integrate.html
http://docs.scipy.org/doc/scipy/reference/generated/scipy.integrate.qua
d.html
quad retourne un tuple dont le premier élément est l'intégrale définie
calculée
n n n
from scipy.integrate import quad
def f(x):
     return x**4.
I = quad(f, 0, 2)print(I, I[0])
```
### **Références**

- [SciPy tutorial](http://docs.scipy.org/doc/scipy/reference/tutorial/index.html)
- [Reference guide](http://docs.scipy.org/doc/scipy/reference/index.html)
- [Scipy : high-level scientific computing,](http://scipy-lectures.github.io/intro/scipy.html) de Adrien Chauve, Andre Espaze, Emmanuelle Gouillart, Gaël Varoquaux, Ralf Gommers
- [Cookbook](http://wiki.scipy.org/Cookbook)
	- [Lotka-Volterra](http://wiki.scipy.org/Cookbook/LoktaVolterraTutorial?action=show&redirect=LoktaVolterraTutorial)
	- [Mouvement brownien](http://wiki.scipy.org/Cookbook/BrownianMotion)

From: <https://dvillers.umons.ac.be/wiki/> - **Didier Villers, UMONS - wiki**

Permanent link: **[https://dvillers.umons.ac.be/wiki/teaching:progappchim:scipy\\_simple?rev=1489481192](https://dvillers.umons.ac.be/wiki/teaching:progappchim:scipy_simple?rev=1489481192)**

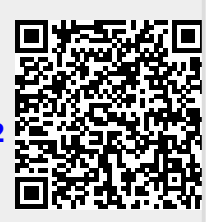

Last update: **2017/03/14 09:46**